## SAP ABAP table /SAPSLL/LCLICJ {License - Projects}

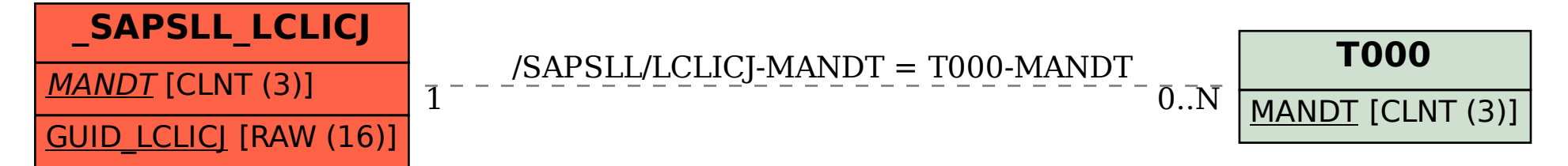